```
% load daily average wind speed data for 3 stations
clear all
load wspd day avg groupone 97
% whos<br>% Name
                    Size Bytes Class Attributes
olo<br>
olo
   wspd day avg 3x365 8760 double
rho = correct(wspd day avg)% 1.0000 0.8318 0.8418
              1.0000
% 0.8418 0.9361 1.0000
rho.^2
\begin{array}{cccc} 8 & 1.0000 & 0.6920 & 0.7087 \\ 8 & 0.6920 & 1.0000 & 0.8763 \end{array}% 0.6920 1.0000 0.8763
              0.8763
wspd day avg 1 = wspd day avg;
load wspd day avg grouptwo 97
rho = correct(wspd day avg)% 1.0000 0.8359 0.8206
     0.8359 1.0000 0.9552<br>0.8206 0.9552 1.0000
8 0.8206 0.9552
% 
rho.^2
% 1.0000 0.6987 0.6734
% 0.6987 1.0000 0.9124
     0.6734
wspd day avg 2 = wspd day avg;
wspd day avg all = [wspd day avg 1 wspd day avg 2];
rho = corrcoef(wspd_day_avg_all)
% 1.0000 0.8318 0.8418 0.8152 0.6844 0.6444
% 0.8318 1.0000 0.9361 0.6277 0.4914 0.4701
% 0.8418 0.9361 1.0000 0.6382 0.5267 0.5103
% 0.8152 0.6277 0.6382 1.0000 0.8359 0.8206
% 0.6844 0.4914 0.5267 0.8359 1.0000 0.9552
% 0.6444 0.4701 0.5103 0.8206 0.9552 1.0000
```
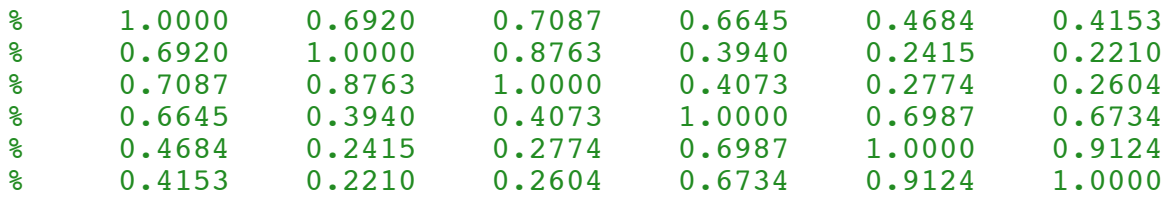

```
% scatter plots of all 6 combinations
```

```
group1 = [92 44 52];group2 = [29 108 50];station = [group1 group2 ];
```

```
% indices of station pairs
```

```
a = [1 2 4 5 2 1]b = [2 \ 3 \ 6 \ 6 \ 6 \ 4]
```

```
figure(3)
```

```
clf
```

```
for k = 1:6
```

```
subplot(2,3,k)
```

```
scatter(wspd day avg all(:,a(k)), wspd day avg all(:,b(k)),30,'.')
axis square
grid on
axis([0 12 0 12])
set(gca,'XTick',[0 : 2 : 12])
title(['Stations' num2str(station(a(k))) ' & ' num2str(station(b(k)))])
```

```
end
```
hold off

orient landscape

print -dpsc2 scatter 6 pairs.ps